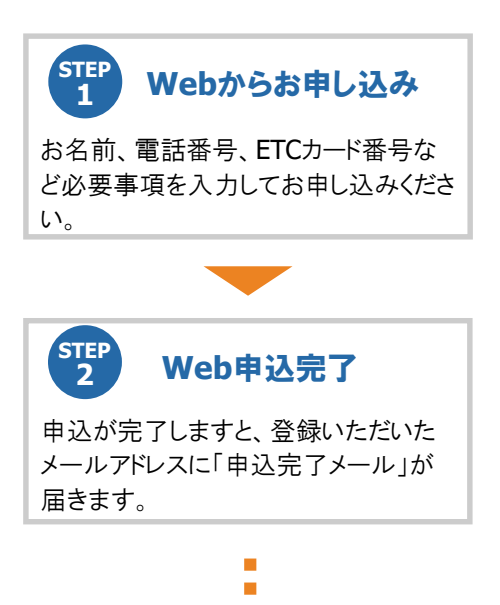

## ご登録いただいた**ETC**カードで以下の順序でご走行ください。

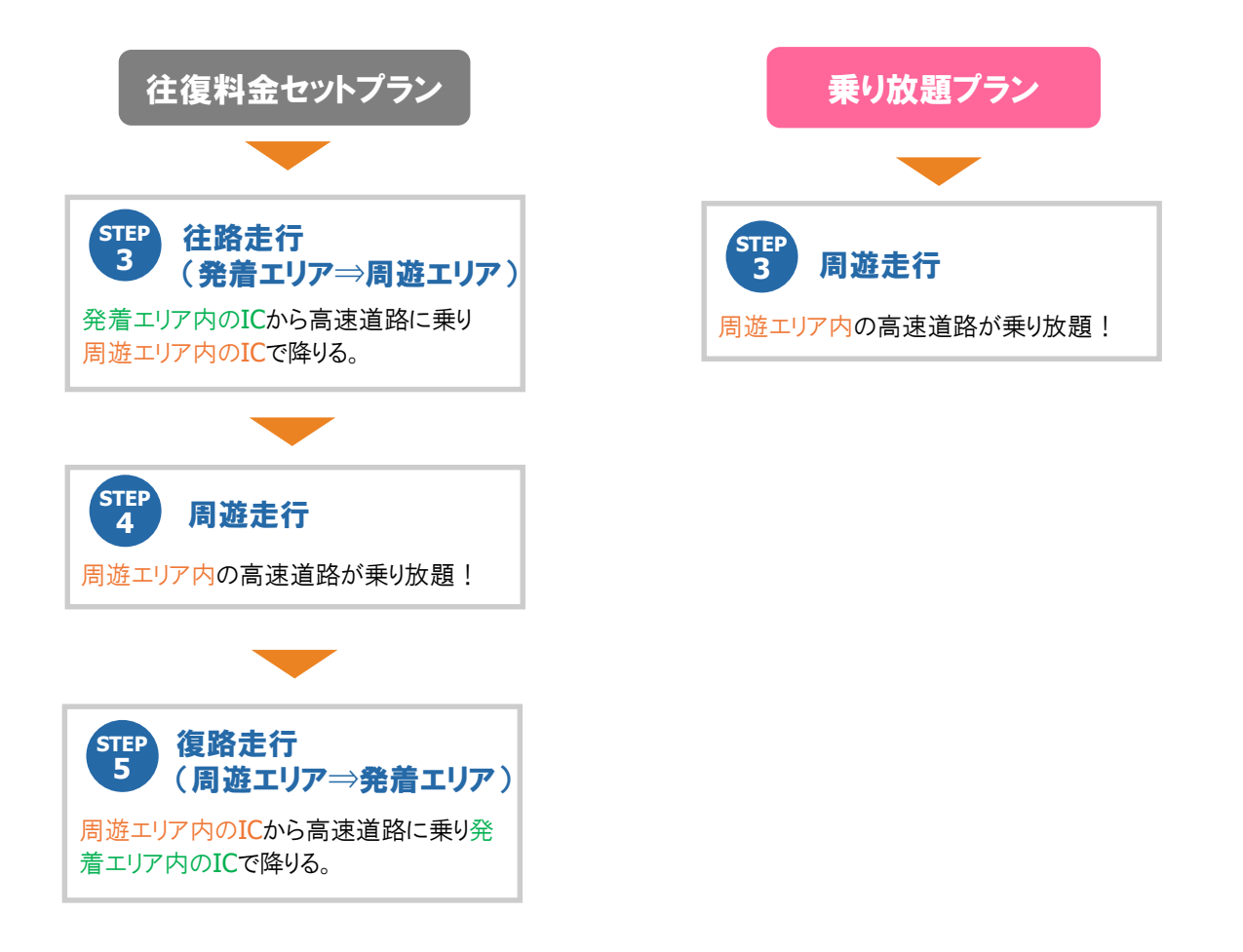